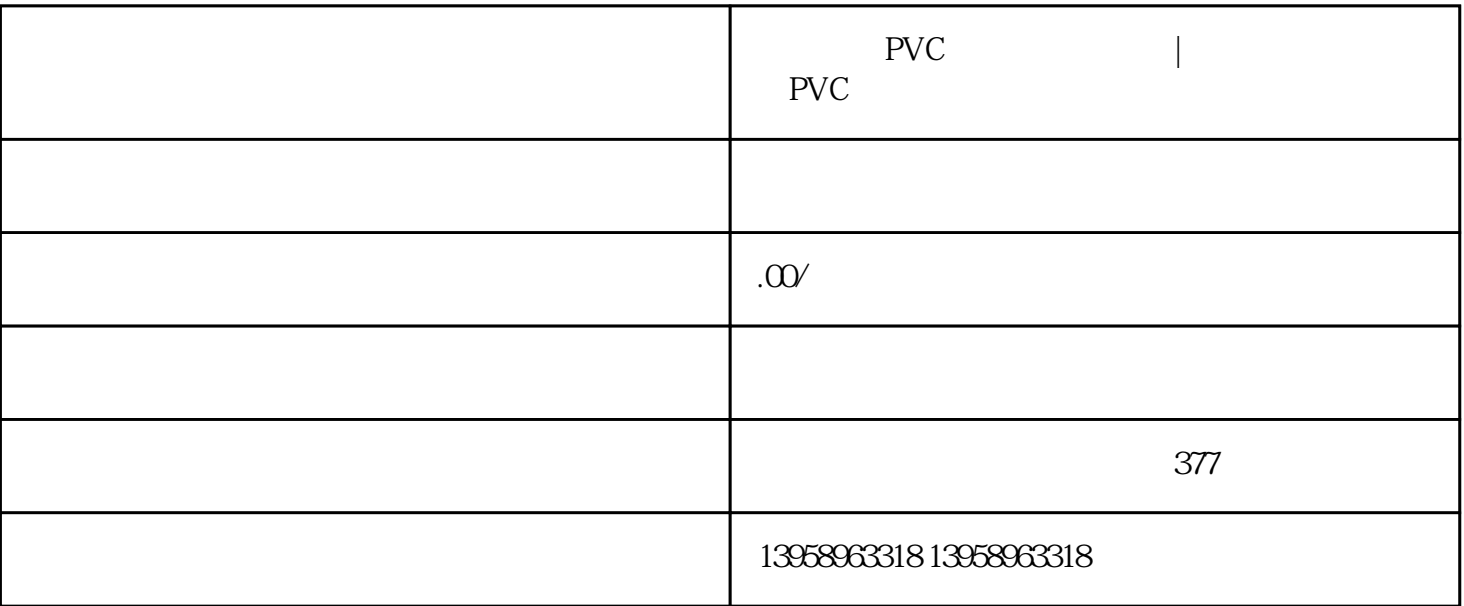

 $\overline{\text{PVC}}$  and  $\overline{\text{LOGO}}$ 

 $A.$ 

- B. LOGO
- C.
- $D.$
- 
- $\mathbf{E}$ .

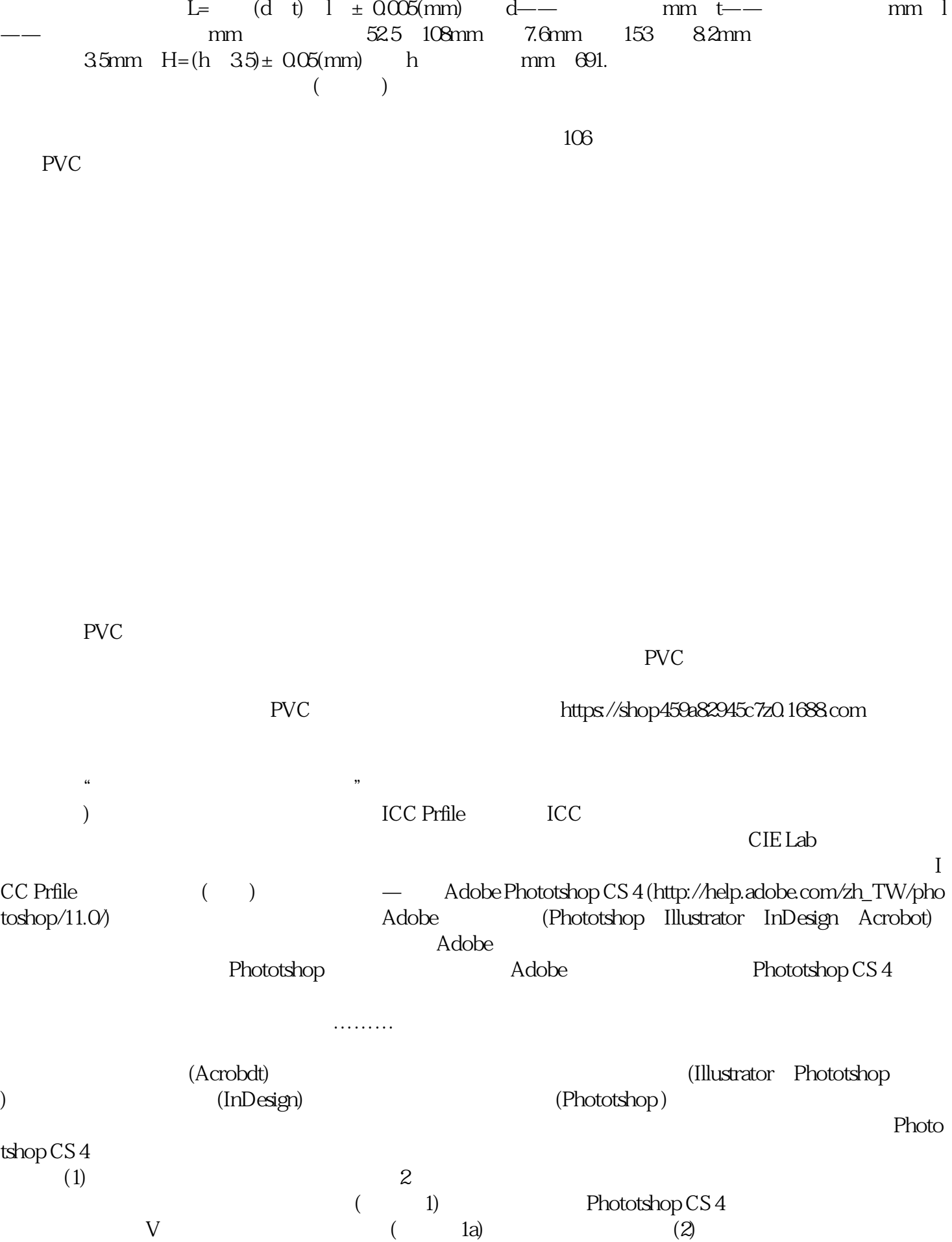

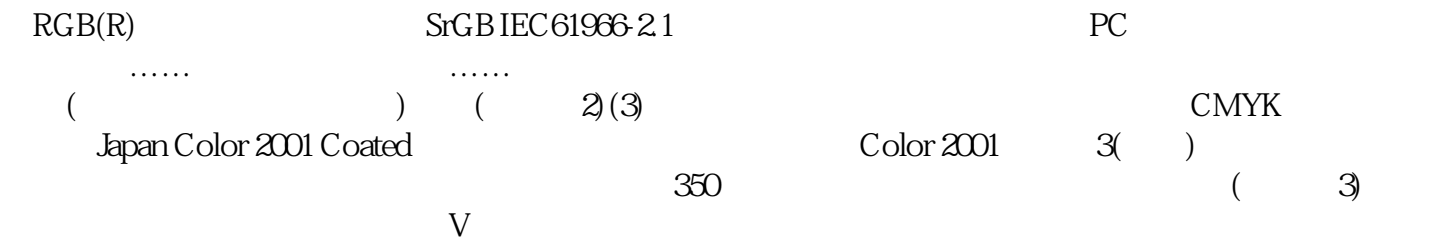